## SAP ABAP table CRMC MOB OPPT O {CRM Mobile: Download Filters Opport Mgmnt - Organization}

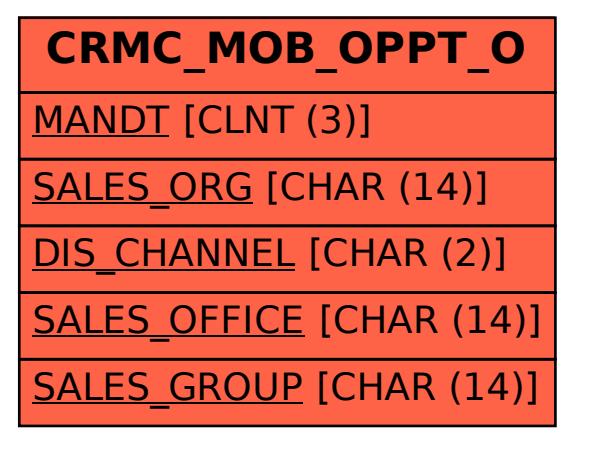